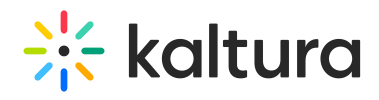

## If I Launch a Room From a KMS Channel, Are the Channel Permissions Observed (i.e., Joining Channels to Which I Have Permissions)?

Last Modified on 10/13/2020 9:10 pm IDT

Yes. Currently the room is available via direct link and can be made available to all participants outside of KMS. Note, however, that access to rooms will be under the KMS Admin Configuration page.